# **Netware-Directory Services (Überblick)**

### **Wozu ?**

**Damit das Anmelden an einzelner Server entfällt, d.h. das Netzwerk als ein homogenes Ganzes für den Anwender erscheint.**

#### **Objekte in den NDS**

**Ähnlich der Version 3.11 existieren Objekte innerhalb der NDS (z.B.: User), die mit bestimmten Eigenschaften (Properties) ausgestattet sind. Diese Objekte können Werte annehmen. Objekte im Sinne der NDS sind nur Informationsstrukturen aber nicht die physikalischen Objekte selbst (obwohl es in den NDS physische und logische Objekte gibt). Zum Unterschied zur Version 3.11 gibt es aber zu allen Objekten und deren Eigenschaften Rechte ähnlich den bekannten Rechten auf Dateien und Verzeichnissen. Begriffe dazu:**

> **Object Rights Property Rights Access Control List (ACL) Inherited Rights Filter (IRF) Effective Rights**

#### **Verzeichnisbaum**

**Die Objekte sind in den NDS hierarchisch wie ein DOS-Verzeichnisbaum abgespeichert (analog X.500), dabei werden drei Arten von Objekten unterschieden:**

## **Root Object**

**Das Root-Objekt wird während der Installation angelegt und kann weder verändert noch gelöscht werden, allerdings wird auch ein User-Objekt (ADMIN) mit Supervisor-Rechten auf das Root-Objekt angelegt. (Root-Objekt ¹ Root-Verzeichnis)**

## **Container Object**

**Ein Container-Objekt kann seinerseits wieder Objekte beinhalten. Dabei werden folgende Container-Objekte unterschieden:**

**Country (C) muß nicht existieren Organization (O) mindestens 1 Organizational Unit (OU) beliebig**

### **Leaf Object**

**Leaf-Objekte sind Endpunkte der NDS; folgende Arten von Leaf-Objekten existieren:**

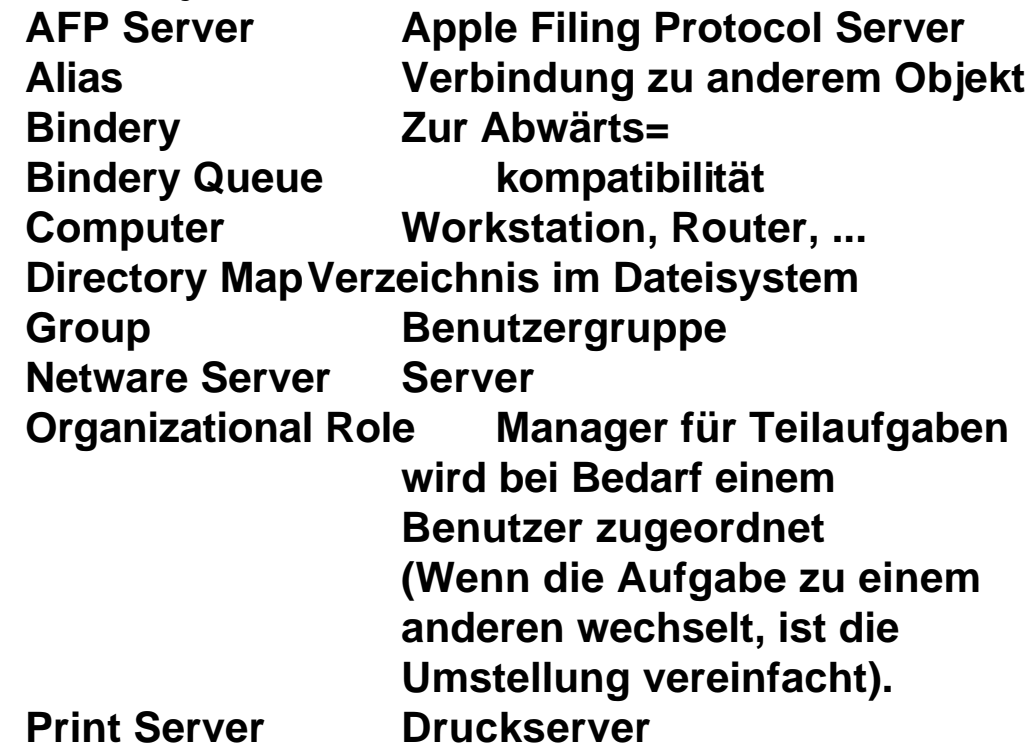

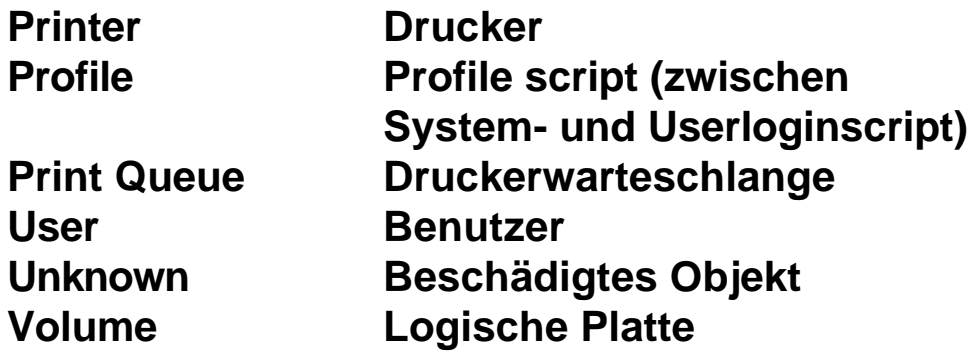

## **Context**

**Unter dem Context versteht man den Ort innerhalb der NDS d.h. den vollständigen Namen eines Objektes. Aufbau:**

**common name.Organizational Unit name. Organizational name.Country name**

**z.B.:**

**COUFAL.LEHRER.SCHULE.HBLVA.AT oder auch**

**CN=COUFAL.OU=LEHRER.OU=SCHULE. O=HBLVA.C=AT**

# **NDS-Partitionen**

**Gespeichert werden die NDS als Partitionen auf mehrere Server verteilt. Dabei sollte man darauf achten, daß Kopien der einzelnen Partitionen existieren, damit der Ausfall eines Server die NDS nicht beeinträchtigen bzw. damit der Zugriff insbesondere im WAN-Bereich beschleunigt wird.**

**Diese Kopien werden Replicas genannt un existieren auf drei Arten:**

**Master Read/Write Read Only**

# **Planung eines NDS-Baumes**

# **Wozu ?**

- **- Zugriff vereinfachen**
- **- Verwaltung vereinfachen**
- **- Netzbelastung verringern**
- **- Fehlermöglichkeiten reduzieren**

## **NDS-Standards festlegen**

## **Standards für Benutzerobjekte**

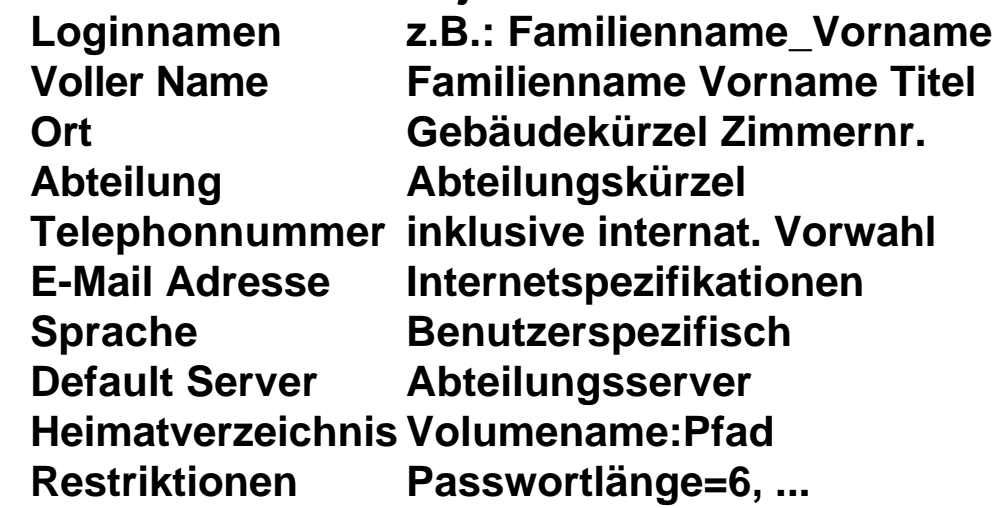

**Standards für Druckerwarteschlangen Standards für Druckernamen Standards für Servernamen**

**...**

## **NDS-Baum aufbauen**

**Countryobject nur wenn unbedingt notwendig, da dadurch immer die längere Schreibweise (CN=.OU=...) verwendet werden muß und die Komplexität steigt. Man kann mehrere Länder auch über die Organisation lösen (siehe Novell). Novell gibt als Definition eines kleinen Netzes ca. 5 Server und 100 Benutzer innerhalb eines** 

**LAN´s vor, bei dem sogar nur ein Objekt Organization notwendig ist. Prinzipiell sollte der Baum die Organisation der Firma wiedergeben, allerdings ist das sicher kein Mußkriterium für alle Firmen. Bei einem Upgrade von V3.x oder V2.x würden alle Objekte des Binderies innerhalb eines OU-Objektes kreiert werden. Für Neuinstallationen sollte man dabei aber bedenken, daß in keinem Containerobjekt mehr als 1000 Objekte angelegt werden sollten.**

## **Verteilung der NDS auf die einzelnen Server festlegen**

**Wie schon erwähnt wird der NDS-Baum in mehrere Partitionen zerlegt und auf die Server verteilt. Dabei sollte immer die Minimierung des Datenaustausches und die Sicherheit beachtet werden. Die Masterreplika wird immer am ersten Server des entsprechenden Objektes angelegt, standardmäßig wird auch eine "Secondary Replica" am Server, der die übergeordnete Masterreplika hat, angelegt.**

### **Zeitsynchronisation festlegen**

**Damit in einem Netware 4.x-Netz die Zeiten aufeinander abgestimmt sind, hat jeder Server neben seiner Zeitzone und dem Wissen über seine Sommerzeitregelung auch noch eine der folgenden Eigenschaften:**

**Single Reference Time Server (Default) Daneben nur mehr Secondary Time Server möglich, besonders für kleine Netze interessant, allerdings um den Preis der Fehleranfälligkeit.**

**Primary Time Server**

**Mindestens noch ein zweiter Primary oder Reference Time Server notwendig, die untereinander die Uhrzeit ausmachen (Mehrheitsbeschluß oder Diktat).**

**Reference Time Server**

**Meist nur einer, da ein Reference Time Server seine Uhrzeit bei einem Abstimmungsvorgang nicht ändern würde, mehrere nur mit externer Zeitbasis möglich (z.B.: Funkuhr).**

**Secondary Time Server**

**Bekommt die Uhrzeit von einem anderen Timeserver vorgeschrieben und stellt sie selbst nur Clients zur Verfügung. Der andere Timeserver könnte zwar selbst auch ein Secondary Time Server, sollte aber mindestens ein Primary Time Server sein.**

**Die Zeitserver können den Synchronisationsvorgang auf zwei Arten durchführen:**

**SAP (Server Advertising Protocol) Automatisch ohne Administationsaufwand, Mehr Netzbelastung Benutzerkonfiguriert Weniger Netzbelastung, aber Administrationsaufwand und fehleranfälliger.**

### **Art des Aufbaus der Sicherheit festlegen**

**Benutzerorientiert analog Gruppenorientiert Verzeichnissen und Sicherheitsgleichheit Dateien**